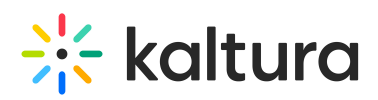

## **Which encoders can I use with Kaltura Live Streaming**

Last Modified on 01/04/2021 12:01 am IS

Follow the instructions to create connection settings for Kaltura Live the following encoders:

- Wowza GoCoder (http://www.wowza.com/forums/content.php?610#Wowza)
- Hauppauge (http://www.wowza.com/forums/content.php?610#Hauppauge)
- Matrox (http://www.wowza.com/forums/content.php?610#Matrox)
- NewTek (http://www.wowza.com/forums/content.php?610#NewTek)
- Teradek (http://www.wowza.com/forums/content.php?610#Teradek)
- Other Encoders (http://www.wowza.com/forums/content.php?610#Other)
- OBS (https://knowledge.kaltura.com/help/setting-up-obs-studio-and-kaltura-live-streaming)